# **Bipolar Documentation**

*Release 0.1.0*

**Marinho Brandao**

**Sep 27, 2017**

### **Contents**

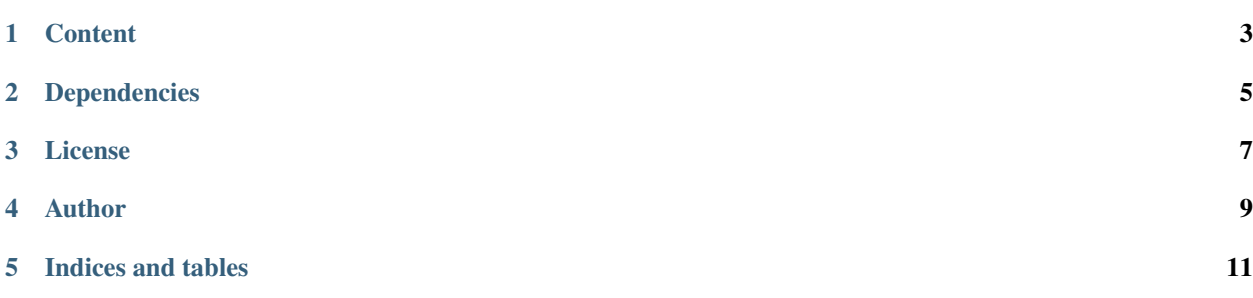

Bipolar is a feature toggle micro service, a bit similar to django-gargoyle, but with a deep difference: while djangogargoyle is mostly a tool to switch features state on Django-based projects, Bipolar is a micro service to be used remotely by any language or framework, backend, frontend or mobile.

That turns Bipolar a better tool to use in micro-service based architectures, specially when there more than one language and framework in the whole system and different frontend approaches.

### CHAPTER<sup>1</sup>

#### **Content**

#### <span id="page-6-0"></span>**First understanding**

Bipolar is a project that offers feature toggle pattern under a different perspective to the existing options - it is language-agnostic, under a micro-service-oriented approach.

That means it doesn't matters if your project is written in Python, Ruby, Java or any other, it doesn't mean if you have many different components using different frameworks, etc. all is managed in one single point, the Bipolar Server.

#### **Basic flow**

Quick flow chart on requests from consumer (your app) to Bipolar API:

Fig. 1.1: How the applications request current permissions state to Bipolar

Fig. 1.2: The other way around: when you change features and/or qualifiers and their respective permissions in Bipolar Server.

#### **Basic entities**

### **Clients**

#### **Python Client**

Still with poor documentation but well covered by tests and pretty simple for understanding. Just take a look at the tests and you must be ok.

<https://github.com/marinho/bipolar-python-client>

#### **ember-features**

This is not exactly a Bipolar client but it can be helpful to implement Feature Toggle in EmberJS based applications. To connect ember-features with Bipolar Server you must listen to a Pusher account via websocket and call App.Features.update(). Or you can publish your own URL that requests permissons to Bipolar Server and your JavaScript requests it via Ajax call.

<https://github.com/marinho/ember-features>

### Dependencies

<span id="page-8-0"></span>Bipolar is written based on the following third party software:

- Python 2.7
- Django 1.6
- django-tastypie
- pusher
- jellyfish
- south
- requests
- responses

License

<span id="page-10-0"></span>Free and Open Source software based on Gnu Public License v3.

Author

<span id="page-12-0"></span>Marinho Brandao <name at gmail.com>

Released at first for T Dispatch - <https://tdispatch.com>

Indices and tables

- <span id="page-14-0"></span>• genindex
- modindex
- search